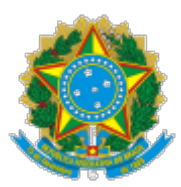

UNIVERSIDADE FEDERAL DO CEARA Avenida Professora Machadinha Lima, S/N., - Bairro Príncipe Imperial, Crateús/CE, CEP 63708-825 Telefone: (88) 3691.9700 e Fax: @fax\_unidade@ - h�p://ufc.br/

## EDITAL PID 2024 SELEÇÃO PARA O PROGRAMA DE INICIAÇÃO À DOCÊNCIA - PID

Processo nº 23067.003201/2024-75

A Coordenação Acadêmica do Campus de Crateús, em consonância com o Edital Nº 37/2023 - PROGRAD-UFC, de 24 de outubro de 2023, torna pública a abertura das inscrições para a seleção de uma vaga de monitor remunerado e uma vaga de monitor voluntário, no período de 27 de fevereiro a 29 de fevereiro de 2024, do projeto Monitoria de Iniciação à Docência para as disciplinas Estrutura de Dados Avançada e Algoritmos e Complexidade Computacional, coordenado pelo professor Rafael Martins Barros, referente às disciplinas Estrutura de Dados Avançada e Algoritmos e Complexidade Computacional.

## DO PROJETO E SEUS OBJETIVOS

Art. 1º - O projeto tem como objetivo geral: Promover um ambiente de estímulo, acessível e inclusivo para a aprendizagem dos envolvidos nas disciplinas Estrutura de Dados Avançada e Algoritmos e Complexidade Computacional do Campus da UFC - Crateús.

Art. 2º - O projeto tem como objetivos específicos:

- 1. Desenvolver atividades de apoio, atrativas e participativas que envolvam os alunos assistidos;
- 2. Acompanhar o desenvolvimento e identificar as dificuldades individuais dos alunos assistidos;
- 3. Apoiar as atividades práticas e teóricas desenvolvidas no ambiente de aprendizagem.

## DAS ATRIBUIÇÕES DO BOLSISTA

Art. 3º - Os monitores remunerados e voluntários têm as mesmas obrigações e responsabilidades perante o Programa de Iniciação à Docência (PID);

Art. 4º - Constituem atividades dos bolsistas:

- 1. Cumprir plano de atividades elaborado junto com o coordenador do projeto, e atribuições previstas no edital da PROGRAD-UFC;
- 2. Participar do processo de desenvolvimento das metodologias, materiais, e instrumentos de prática e avaliação utilizados no projeto;
- 3. Criar ambiente de comunicação e interação com os alunos assistidos;
- 4. Realizar atendimentos em grupo, estimulando a integração e colaboração dos alunos assistidos na obtenção do conhecimento;
- 5. Quando possível, participar das aulas, principalmente práticas, apoiando o professor nas atividades e estreitando os laços com os alunos assistidos na monitoria;
- 6. Realizar reuniões semanais com o coordenador do projeto, com o objetivo de alinhar as estratégias adotadas semanalmente.
- Art. 5º Constituem deveres dos bolsistas:
	- 1. Conhecer os termos e as exigências da legislação vigente relativa à atividade de monitoria de Iniciação à Docência;
	- 2. Solicitar ao coordenador(a) do projeto, antes do início das atividades do Programa, o Plano de Trabalho, que consta no projeto submetido;
	- 3. Desenvolver as atividades sob a supervisão do(a) orientador(a);
	- 4. Estar regularmente matriculado em componentes curriculares de curso de graduação presencial ou EAD da UFC que totalizem, no mínimo, 12 (doze) horas semanais durante o exercício(vigência) da monitoria;
	- 5. Participar das Atividades de Iniciação à Docência promovidas pela CAD/PROGRAD e atender às solicitações da CAD/PROGRAD durante o desenvolvimento da monitoria;
	- 6. Cumprir 12 (doze) horas semanais de atividades de monitoria, conforme horários preestabelecidos com o professor-orientador, sem prejuízo de suas atividades didáticas;
	- 7. Solicitar a autorização do(a) coordenador(a) do projeto PID para desempenhar quaisquer outras atividades em concomitância com a monitoria, respeitando o que determina os itens 7.8 e 7.9 deste edital. A autorização será concedida por meio do formulário eletrônico de Acumulação de Atividades disponível no sistema SisPID.
	- 8. Comprometer-se em não acumular a bolsa de Iniciação à Docência com qualquer outra bolsa ou remuneração, seja concedida pela UFC ou por órgãos públicos municipais, estaduais ou federais ou agência de fomento ou até mesmo bolsa de estágio concedida por instituições públicas ou privadas, comunicando o impedimento e solicitando o desligamento formal tão logo ocorra a situação ensejadora deste impedimento;
	- 9. Acompanhar pelo site da PROGRAD, no item "documentos e formulários" da CAD, o cronograma com os prazos de envio das frequências mensais;
	- 10. Solicitar ao coordenador(a) do projeto o envio eletrônico da frequência mensal pelo sistema SisPID, de acordo com o cronograma estabelecido, como forma de manter o vínculo ativo com a monitoria. Os(as) monitores(as) remunerados(as) e voluntários(as) poderão ser desligados do PID, sem prévio aviso, pela CAD/PROGRAD, caso o(a) coordenador(a) do projeto deixe de enviar até 02(duas) frequências mensais consecutivas conforme cronograma estabelecido;
- 11. Inscrever e apresentar trabalho, como autor principal, no XXXIII Encontro de Iniciação à Docência de 2024, nos Encontros Universitários da UFC;
- 12. Em caso de desistência, solicitar o desligamento do PID ao coordenador(a) do projeto, no período do dia 1 ao dia 10 de cada mês;
- 13. Comunicar ao coordenador(a) do projeto qualquer situação que gere um impedimento para permanecer como monitor(a) do PID, solicitando o seu imediato desligamento ao coordenador(a) do projeto PID, por meio do sistema SisPID;
- 14. Enviar ao coordenador(a) do projeto PID, após a finalização da monitoria, o Relatório de Atividades e Avaliação do Monitor, conforme prazo estabelecido pela CAD/PROGRAD;
- 15. Solicitar ao coordenador(a) do projeto qualquer atualização no SisPID antes do encerramento do exercício do programa, sob pena de não poder regularizar, posteriormente, situação que ficou em pendência;

# DAS BOLSAS E CRITÉRIOS DE SELEÇÃO, INGRESSO E PERMANÊNCIA DE MONITOR(A) REMUNERADO(A) E VOLUNTÁRIO(A) NO PROJETO

Art. 6º - O valor mensal da bolsa para monitoria remunerada, individual, será de R\$ 700,00 (setecentos reais).

Parágrafo único. A função de monitor(a) remunerado(a) não constitui cargo ou emprego nem representa vínculo empregatício de qualquer natureza com a Universidade Federal do Ceará. Esta bolsa é incompatível com quaisquer outras bolsas vinculadas a órgãos públicos municipais, estaduais ou federais, qualquer outra atividade remunerada, pública ou privada, com ou sem vínculo empregatício e também é incompatível com o recebimento de qualquer outro tipo de remuneração.

Art. 7º - A monitoria remunerada e voluntária do Programa de Iniciação à Docência tem período de vigência de até 09(nove) meses relativos ao período letivo de março a novembro do ano de 2024.

Art. 8º - São critérios necessários para ingresso e permanência no programa:

- 1. Ser aluno regularmente matriculado em componentes curriculares dos cursos de graduação do Campus da UFC em Crateús;
- 2. Estar matriculado em no mínimo 12 (doze) horas semanais de componentes curriculares dos cursos de graduação presencial da UFC, durante o exercício (vigência) da monitoria;
- 3. Ter disponibilidade de 12 (doze) horas semanais para o exercício da monitoria;
- 4. Ter cursado, com aprovação, as disciplinas Estrutura de Dados Avançada ou Algoritmos e Complexidade Computacional, que são vinculadas ao projeto da bolsa;
- 5. Não ser aluno(a) de fluxo contínuo, com trancamento total ou matrícula institucional ou de programa de mobilidade acadêmica;
- 6. Não apresentar mais de 01(uma) reprovação por nota em componentes curriculares durante o exercício (vigência) do programa em 2024.1, sendo vedada a reprovação por falta/frequência;

Art. 9º - O desligamento do(a) monitor(a) remunerado(a) ou do(a) voluntário(a) ocorrerá quando:

- 1. a inscrição não for concluída no sistema no Sistema de Acompanhamento e Controle dos Monitores (SisPID), da Prograd;
- 2. a inscrição não for efetivada corretamente com a inserção de todos os anexos requeridos;
- 3. o(a) coordenador(a) do projeto PID deixar de enviar 02(duas) frequências mensais consecutivas por meio do SisPID, conforme cronograma estabelecido pela CAD/PROGRAD;
- 4. o(a) monitor(a) remunerado(a) ou voluntário(a) desistir, espontaneamente, das atividades. O desligamento deverá ser solicitado ao coordenador(a) do projeto e efetivado através do SisPID, devendo o(a) monitor(a) entregar o Relatório de Atividades devidamente preenchido e assinado;
- 5. o vínculo do(a) aluno(a) com o curso extinguir-se, total ou temporariamente, como nos casos de conclusão, desligamento, desistência, cancelamento, abandono ou saída do curso, mudança de curso ou transferência, mudança de matrícula, bem como de trancamento total ou matrícula institucional, fluxo contínuo ou novo ingresso em qualquer curso de graduação da UFC;
- 6. o(a) monitor(a) remunerado(a) ou voluntário(a) ingressar em programa de mobilidade acadêmica;
- 7. no caso do(a) monitor(a) remunerado(a), for identificada situação de acúmulo da bolsa do PID com qualquer outra atividade remunerada pública ou privada e recebimento de qualquer outro tipo de remuneração;
- 8. apresentar mais de 01(uma) reprovação por nota em componentes curriculares durante o exercício(vigência) do programa em 2024.1, sendo vedada a reprovação por falta/frequência. O(A) monitor(a) remunerado(a)/bolsista e o voluntário(a) que for desligado em decorrência de reprovação por nota ou falta/frequência ocorrida no semestre 2024.1, não poderá seguir exercendo atividades no PID e nem participar de novo processo seletivo no mesmo ano de vigência do programa em que ocorreu a reprovação;
- 9. o(a) coordenador(a) do projeto identificar que o(a) monitor(a) não está cumprindo, sem justificativa plausível, os requisitos, as exigências, as atividades previstas no projeto ou a carga horária mensal;
- 10. o(a) monitor(a) remunerado(a) ou voluntário(a) não estiver matriculado(a) em no mínimo 12 horas semanais em componentes curriculares de curso de graduação presencial ou EAD da UFC durante o exercício/vigência da monitoria;

# DAS INSCRIÇÕES

Art 10º - Para realizar a inscrição, o interessado deve enviar para rafael.barros@crateus.ufc.br o histórico escolar recente constando as disciplinas cursadas, bem como a matrícula ativa, dentro do prazo estabelecido no cronograma deste edital.

# DO PROCESSO SELETIVO

Art. 11 - A seleção constará de três etapas: análise do histórico escolar, prova específica (apresentação) relativa ao objeto de estudo do projeto e entrevista, conforme cronograma abaixo:

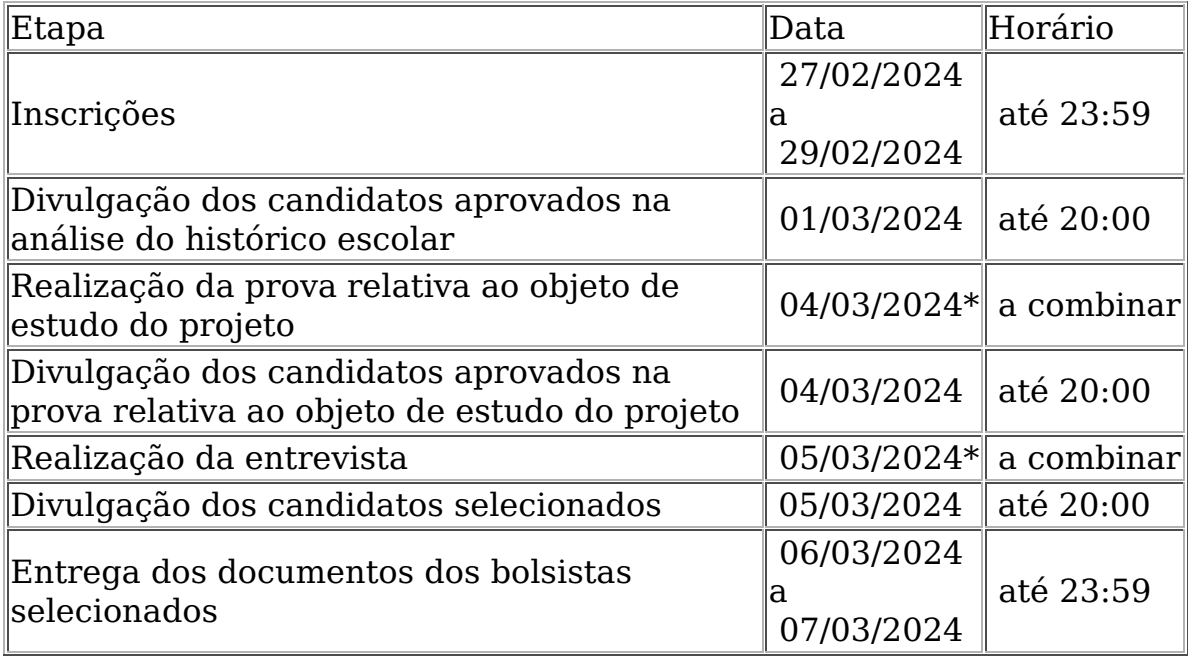

\* As datas poderão sofrer alterações, dependendo da quantidade de inscritos no processo seletivo.

Art. 12 - Sobre as etapas:

a) A cada etapa do processo será atribuída nota de 0,0 a 10,0;

b) A análise do histórico escolar, se dará por meio da classificação da(s) nota(s) obtida(s) na(s) disciplina(s) relacionada(s) ao projeto;

c) Ao final da seleção serão classificados os alunos com média final superior ou igual a 7,0 das notas do histórico escolar, prova específica e entrevista.

Art.13 - A prova relativa ao objeto de estudo do projeto consistirá em uma apresentação no formato de aula de um dos tópicos do conteúdo programático. Os conteúdos programáticos encontram-se no Anexo I deste Edital. A prova e a entrevista ocorrerão no turno da manhã.

Art. 14 - Em caso de empate, considerar-se-á indicado o candidato que apresentar maior média na(s) disciplina(s) relacionadas ao projeto escolhido, depois a maior

nota da Prova relativa ao objeto de estudo do projeto, depois a maior nota da entrevista, depois o maior número de créditos cursados e, persistindo o empate, a indicação será feita pela comissão de seleção.

Art. 15 - Os resultados de cada etapa serão divulgados na página do Campus da UFC em Crateús, no [endereço eletrônico do campus.](https://site.crateus.ufc.br/)

## DA COMISSÃO JULGADORA DA SELEÇÃO:

Art. 16 - A comissão julgadora da seleção de bolsistas, será composta pelo seguintes membros:

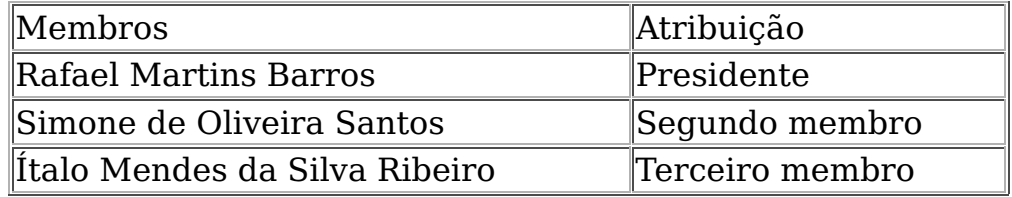

### DO CADASTRO DA BOLSA

Art. 17 - Os selecionados devem enviar para o coordenador(a) do projeto, na data prevista no cronograma, a documentação para cadastramento no sistema PID.

Art 18 - Para o cadastramento no sistema PID, os selecionados precisam apresentar os seguintes documentos disponibilizados no endereço [Formulários do Programa](https://prograd.ufc.br/pt/documentos-e-formularios/documentos-da-cad-coordenadoria-de-acompanhamento-discente/programa-de-iniciacao-a-docencia-pid/) [de Iniciação à Docência \(PID\):](https://prograd.ufc.br/pt/documentos-e-formularios/documentos-da-cad-coordenadoria-de-acompanhamento-discente/programa-de-iniciacao-a-docencia-pid/)

- 1. Termo de Compromisso;
- 2. Declaração Negativa de Bolsa, apenas para bolsa remunerada;
- 3. Declaração de Não Acumulação de Atividades;
- 4. Extrato bancário do selecionado, apenas para bolsa remunerada;

Crateús, 27/02/2024

Prof. Rafael Martins Barros Coordenador do Projeto

\_\_\_\_\_\_\_\_\_\_\_\_\_\_\_\_\_\_\_\_\_\_\_\_\_\_\_\_\_\_\_\_\_\_\_\_\_\_\_\_\_\_\_\_\_\_\_\_\_\_\_\_

Prof. Rennan Ferreira Dantas Coordenador de Programas Acadêmicos

\_\_\_\_\_\_\_\_\_\_\_\_\_\_\_\_\_\_\_\_\_\_\_\_\_\_\_\_\_\_\_\_\_\_\_\_\_\_\_\_\_\_\_\_\_\_\_\_\_\_\_\_\_

### ANEXO I: Conteúdo da Prova Escrita

Projeto: Monitoria de Iniciação à Docência para as disciplinas Estrutura de Dados Avançada e Algoritmos e Complexidade Computacional

- 1. Algoritmos e Grandezas: análise de algoritmos
- 2. Filas de Prioridades
- 3. Estruturas Balanceadas e Auto Ajustáveis
- 4. Tabelas Hash e Tratamentos para Colisões

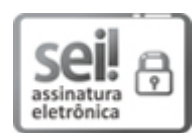

Documento assinado eletronicamente por Rafael Martins Barros, Professor do Magistério Superior, em 27/02/2024, às 13:11, conforme horário oficial de Brasília, com fundamento no art. 6º, § 1º, do [Decreto nº 8.539, de 8 de outubro de 2015.](http://www.planalto.gov.br/ccivil_03/_Ato2015-2018/2015/Decreto/D8539.htm)

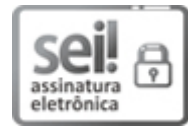

Documento assinado eletronicamente por RENNAN FERREIRA DANTAS, Coordenador de Coordenadoria, em 27/02/2024, às 15:48, conforme horário oficial de Brasília, com fundamento no art. 6º, § 1º, do [Decreto nº 8.539, de 8 de outubro de 2015.](http://www.planalto.gov.br/ccivil_03/_Ato2015-2018/2015/Decreto/D8539.htm)

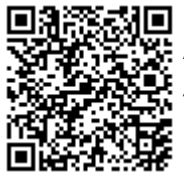

A autenticidade deste documento pode ser conferida no site htt[ps://sei.ufc.br](https://sei.ufc.br/sei/controlador_externo.php?acao=documento_conferir&id_orgao_acesso_externo=0) [/sei/controlador\\_externo.php?acao=documento\\_conferir&id\\_orgao\\_acesso\\_externo=0,](https://sei.ufc.br/sei/controlador_externo.php?acao=documento_conferir&id_orgao_acesso_externo=0) informando o código verificador 4815369 e o código CRC 9A0A9997.

**Referência:** Processo nº 23067.003201/2024-75 SEI nº 4815369